### Balance Snapshots:

## Login Page

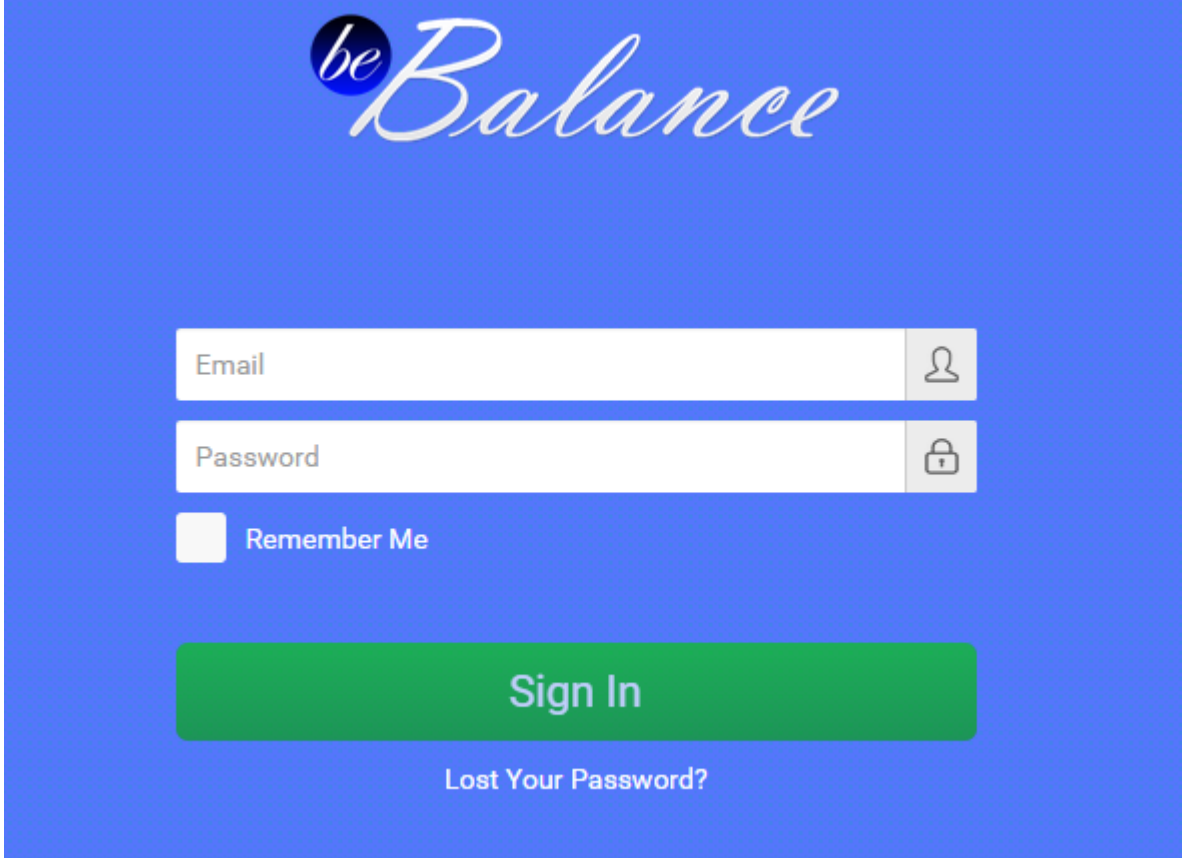

### Home | Activity Board

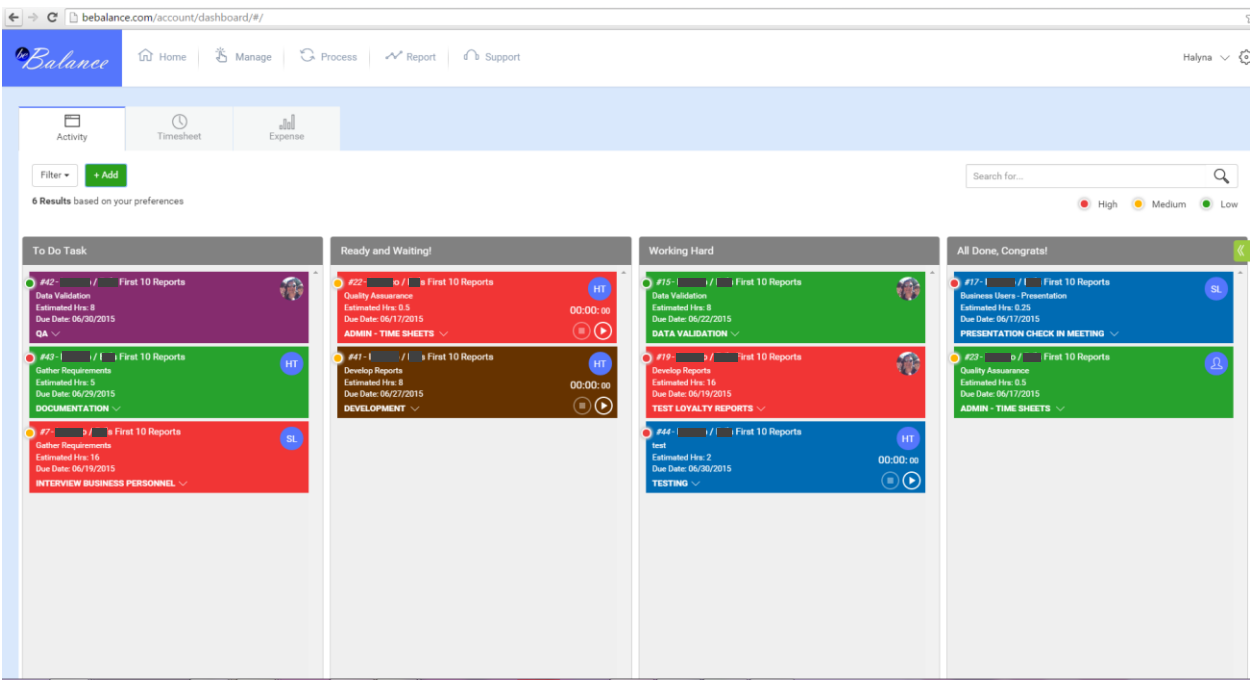

### Home | Timesheet

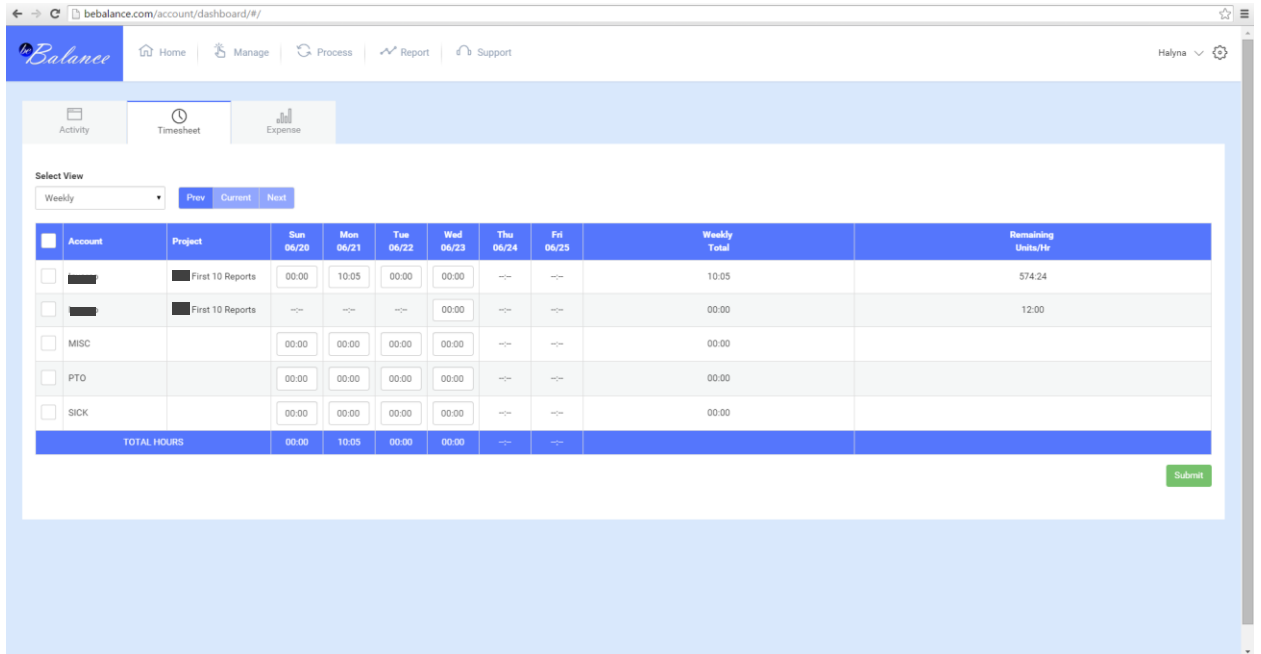

### Home | Expense

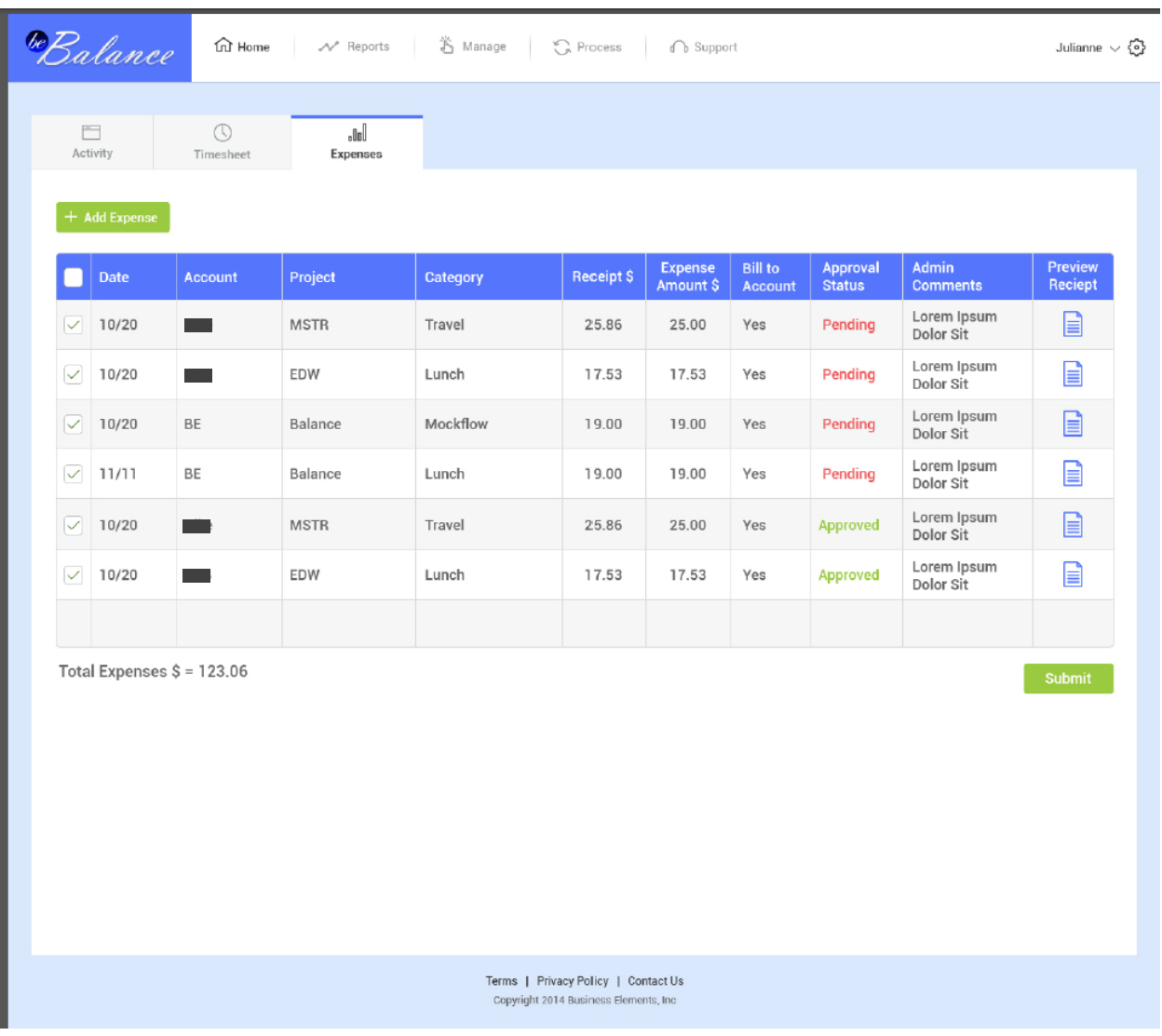

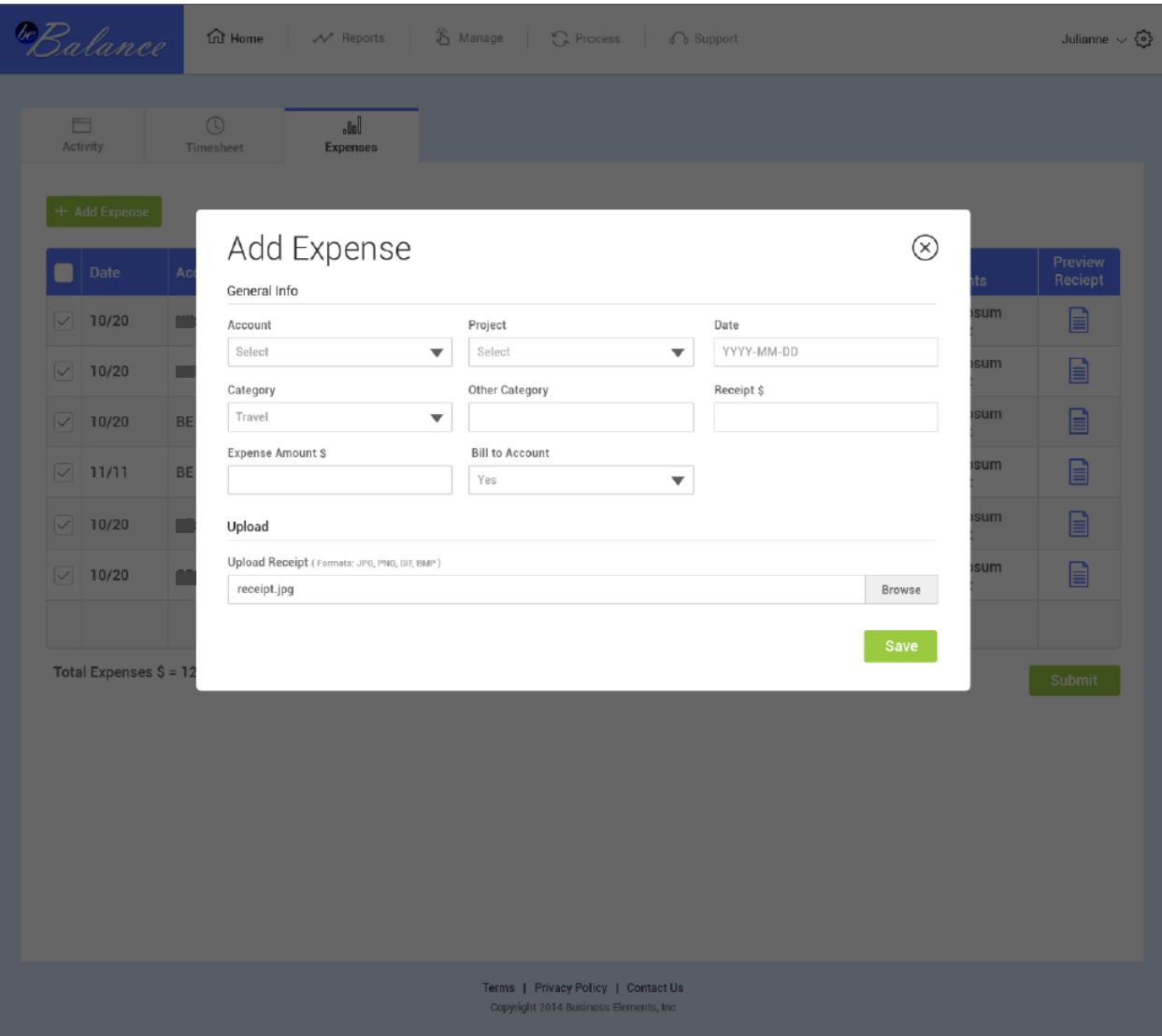

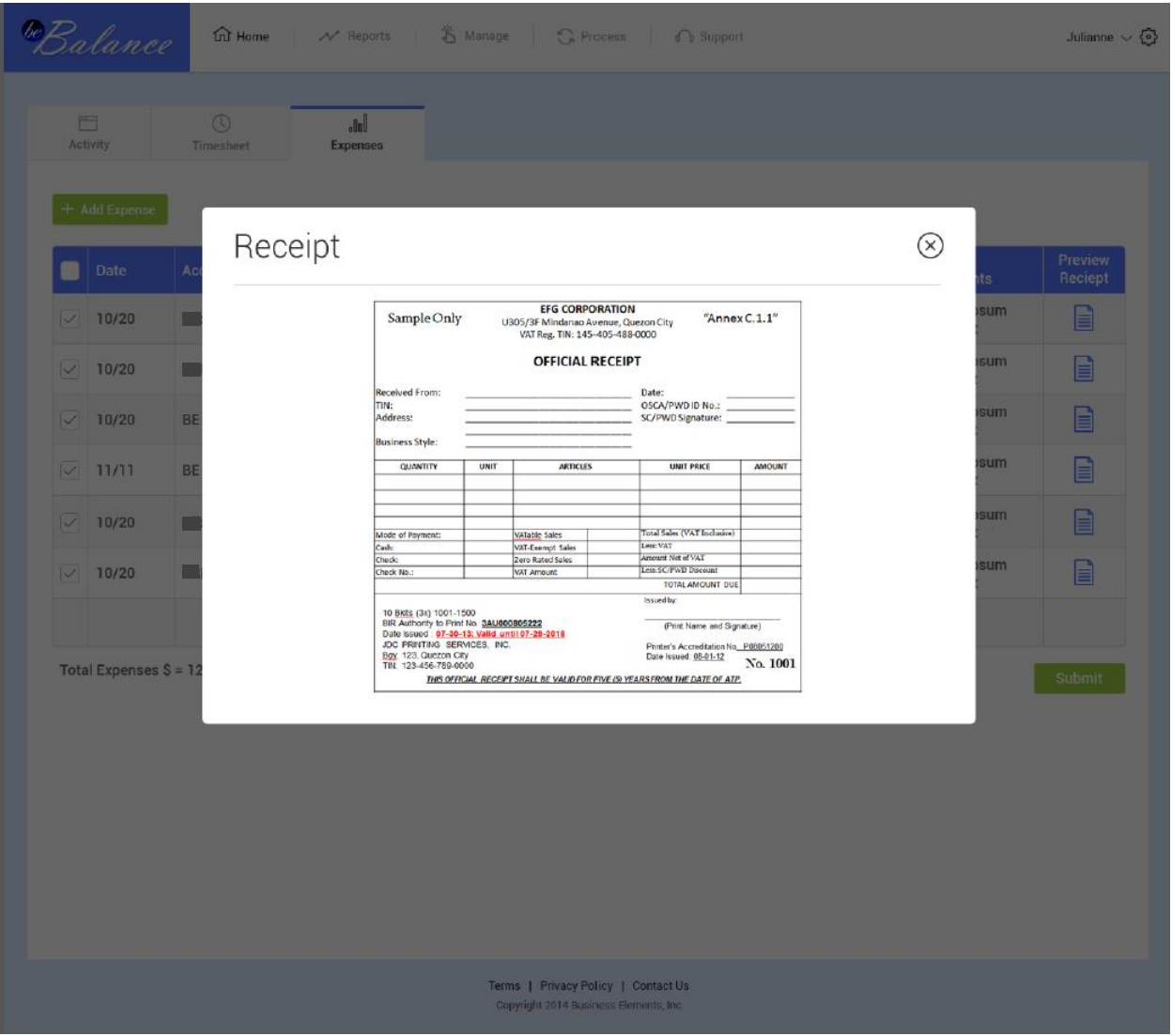

### Manage | Accounts, Projects, Users

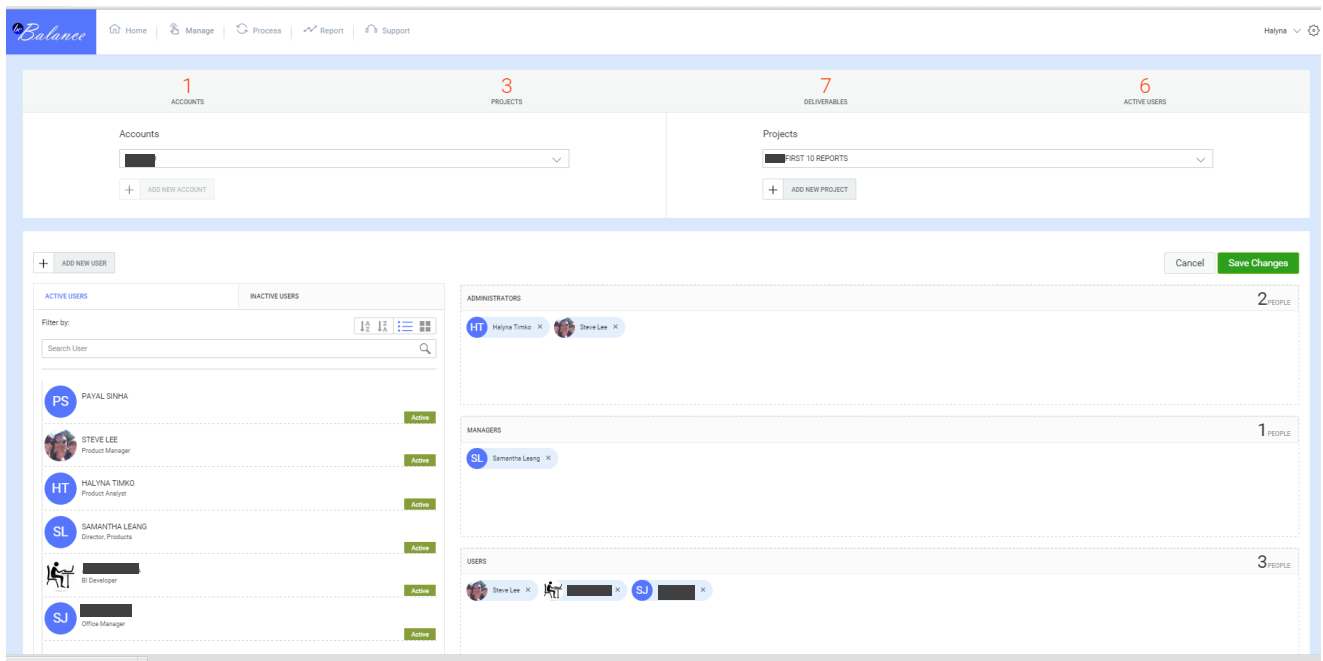

### Process | Timesheet

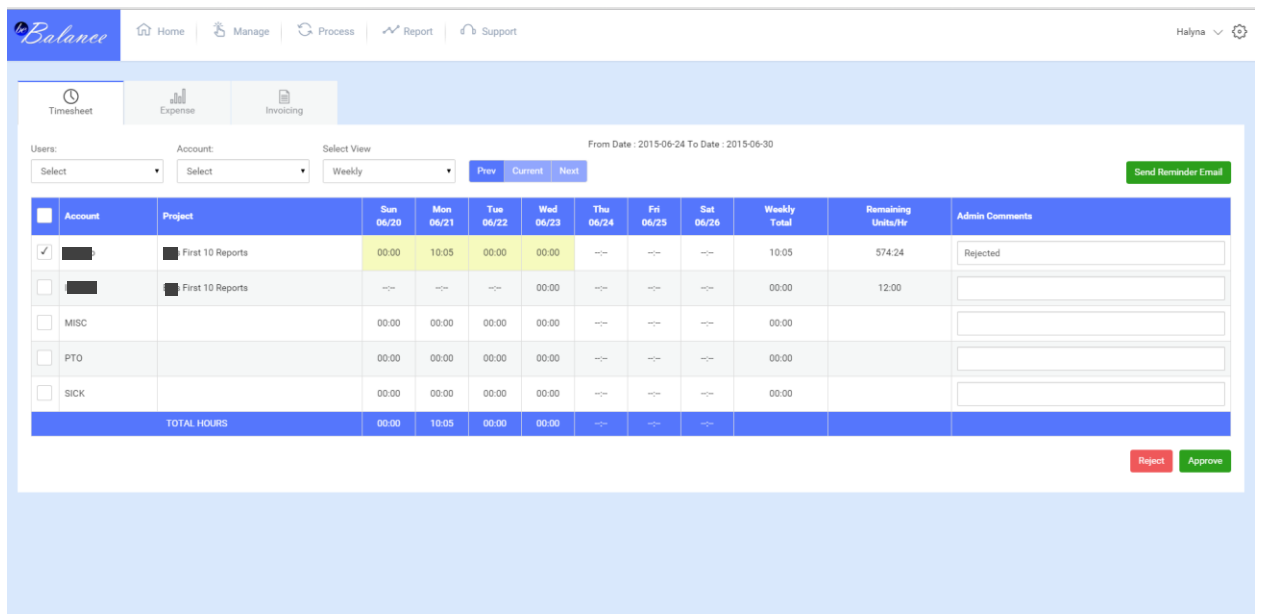

### Process | Expense

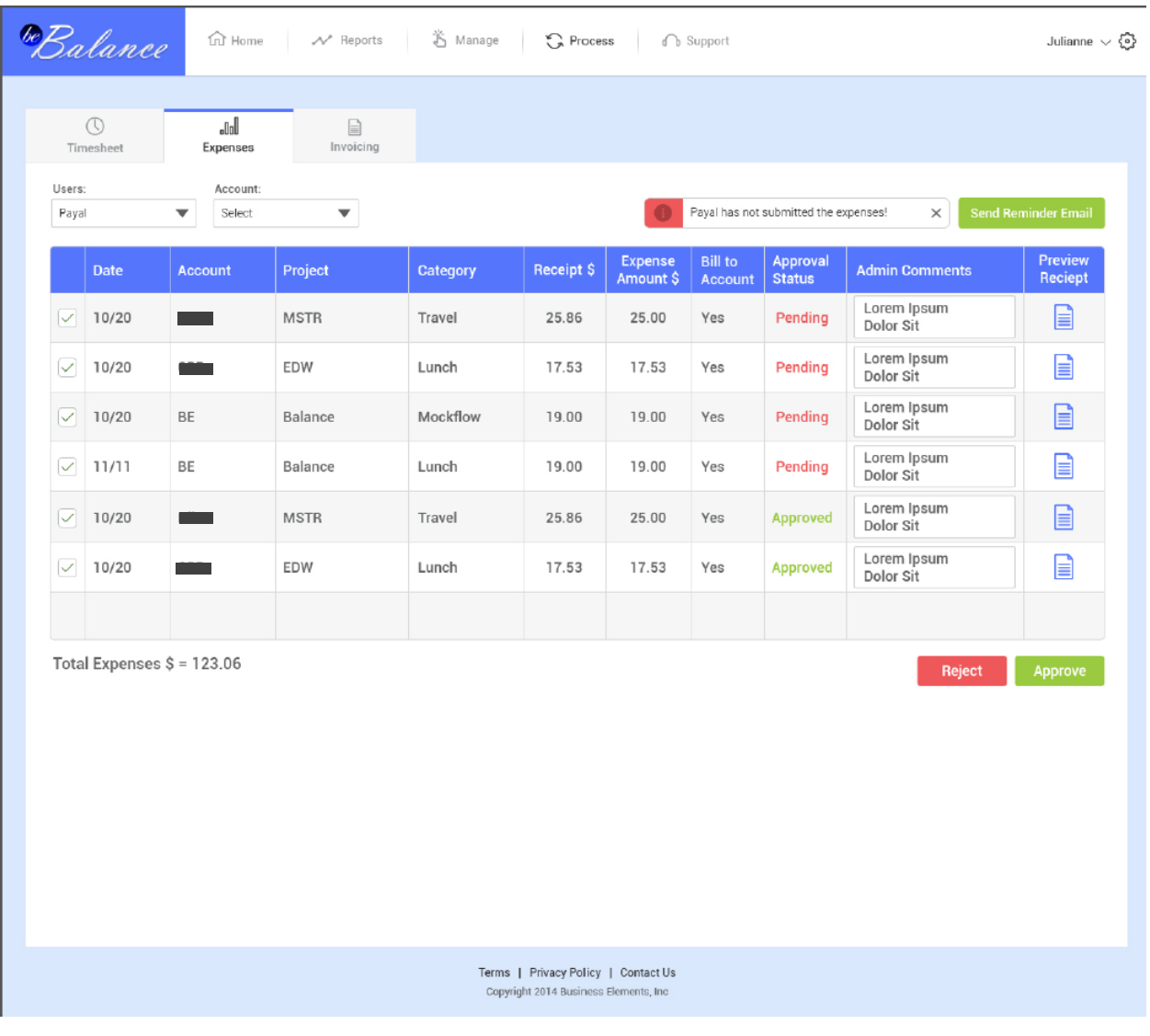

### **BUSINESS ELEMENTS**

## **EXPENSE RECEIPTS**

Resource

**PAYAL SINHA** 

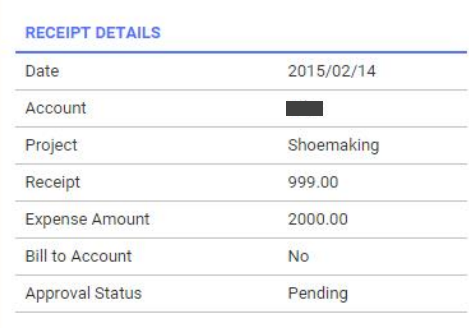

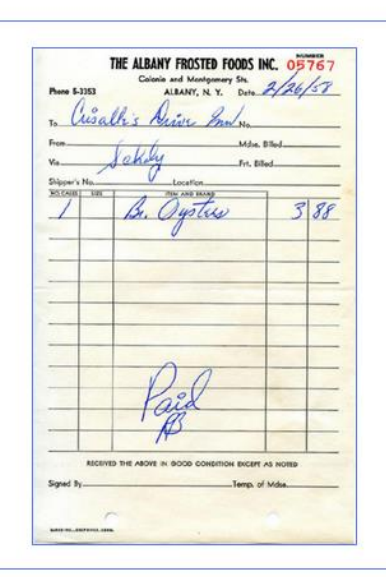

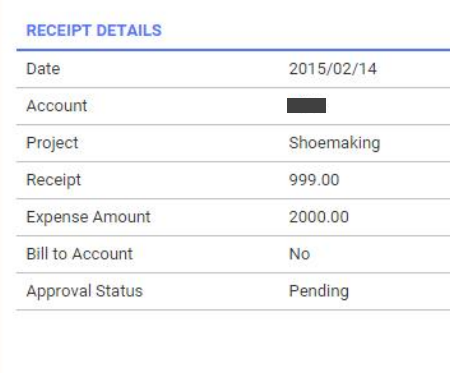

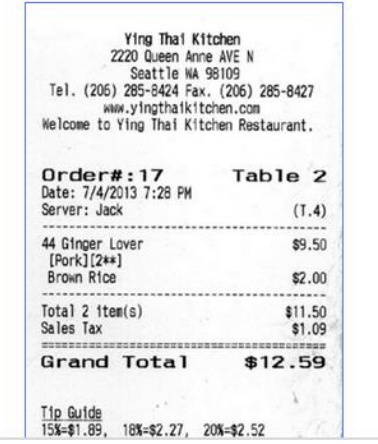

### Process | Invoicing

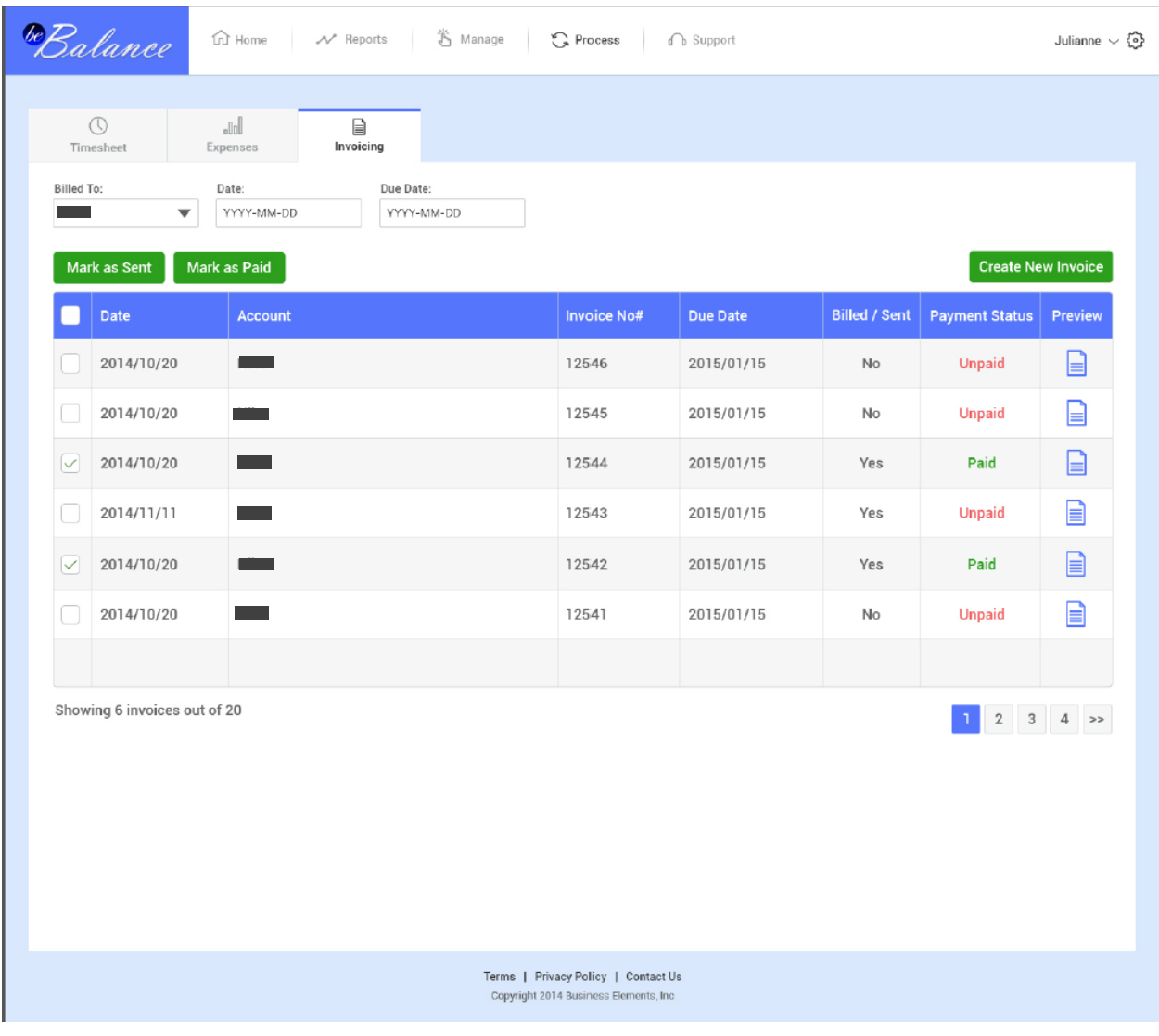

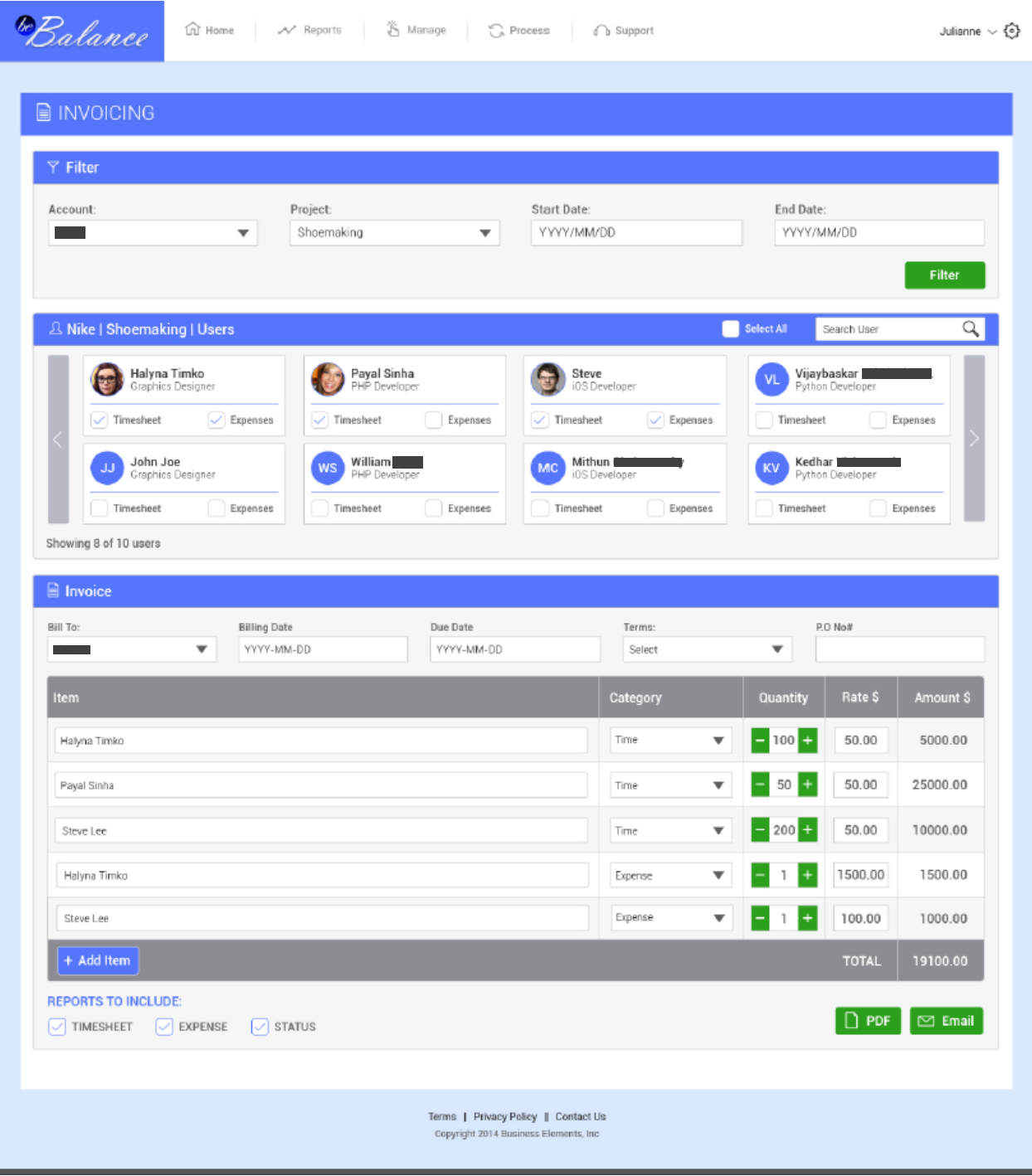

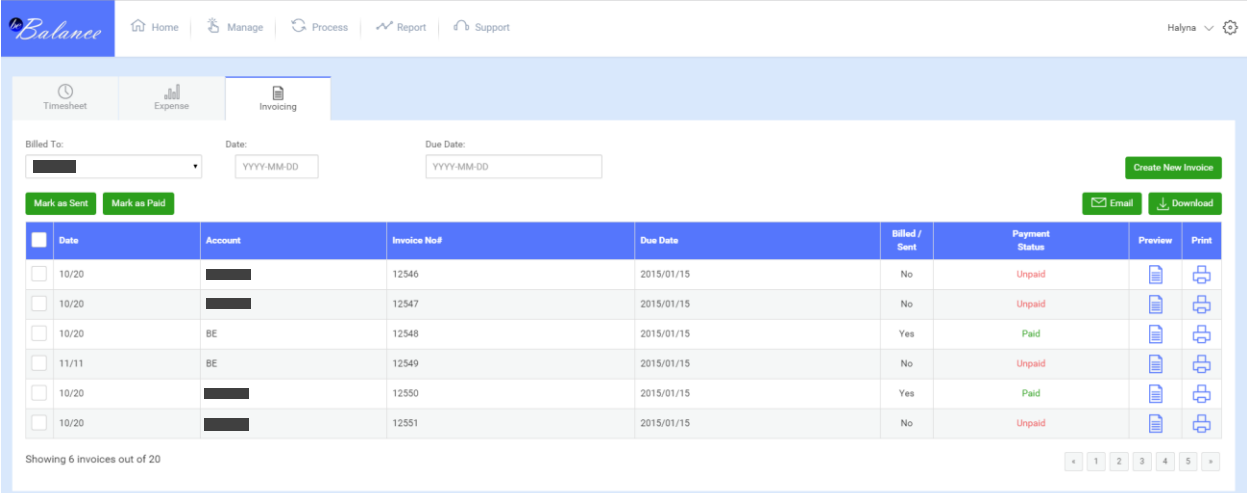

### Report

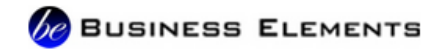

## **INVOICE**

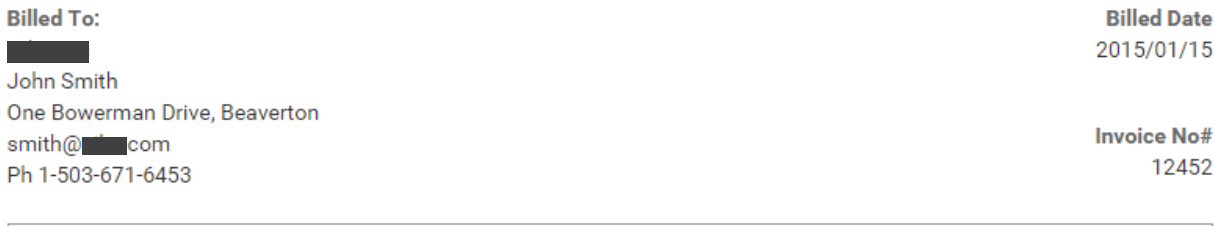

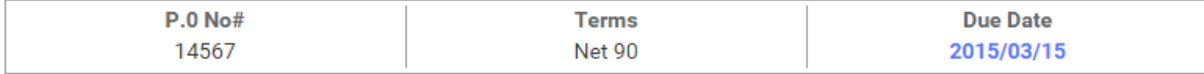

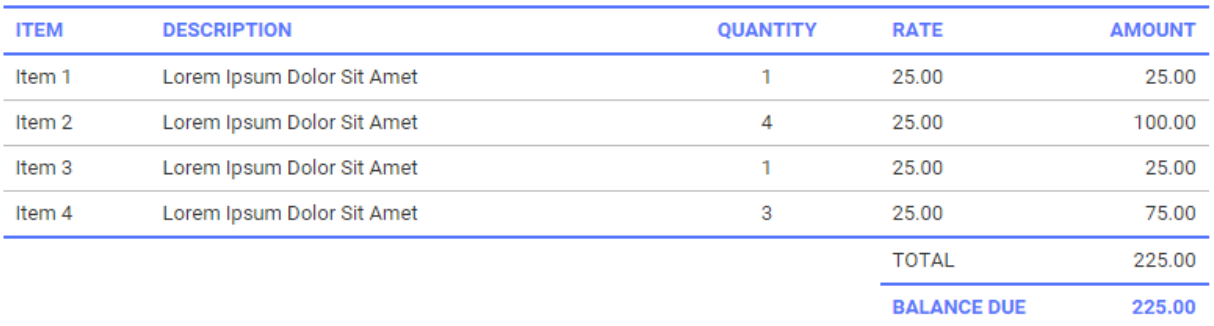

## **De** BUSINESS ELEMENTS

#### **Billed To:**

**Contract** John Smith One Bowerman Drive, Beaverton smith@ com Ph 1-503-671-6453

**Start Date** 2015/01/15

**End Date** 

2015/02/03

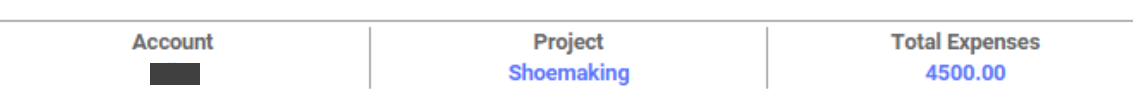

#### **Resource**

PAYAL SINHA - 2840.00

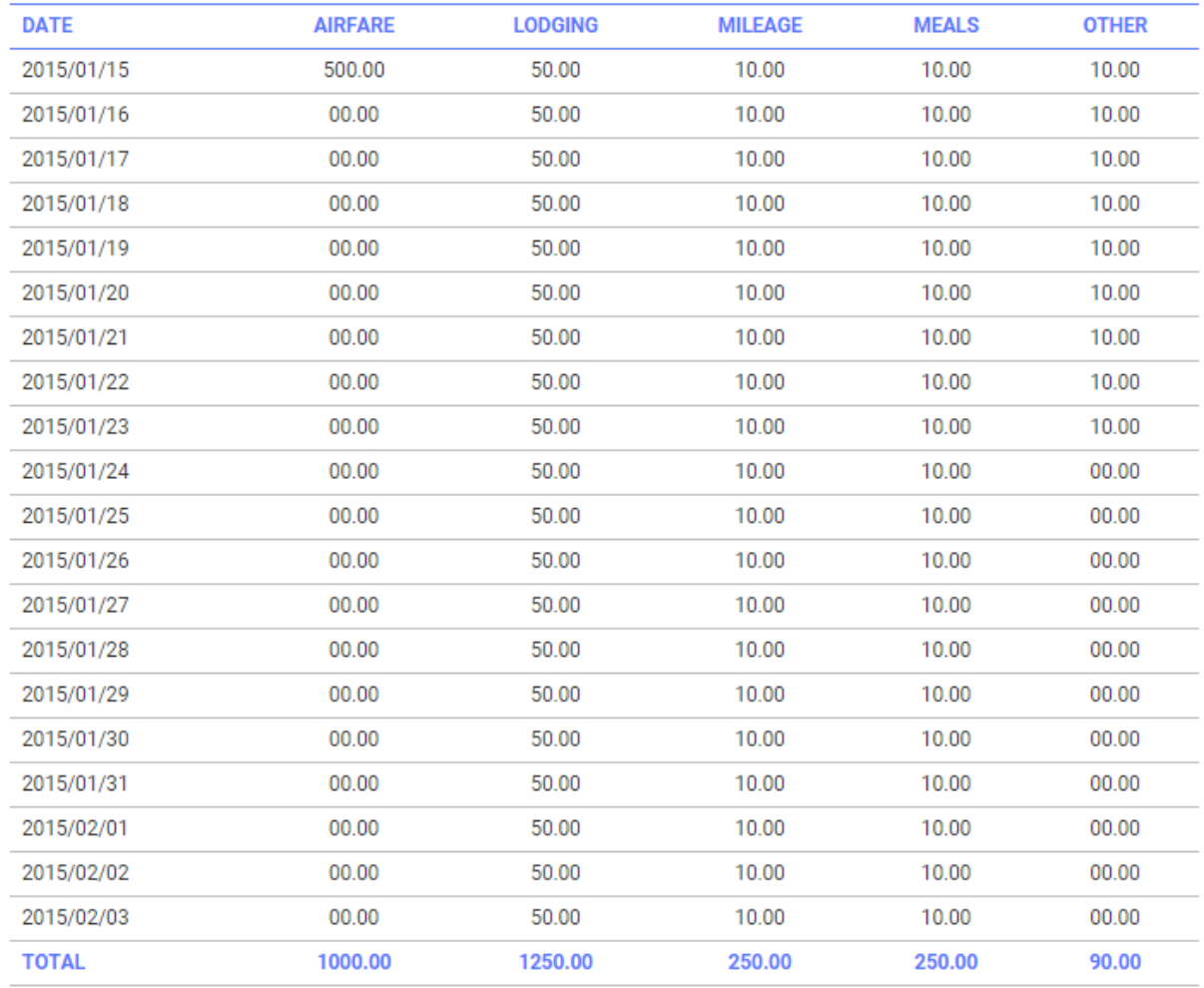

# **EXPENSE**

### **De BUSINESS ELEMENTS**

# **ENGAGEMENT STATUS**

**Billed To: CONTRACTOR** 

**Start Date** 2015/05/01

John Smith One Bowerman Drive, Beaverton smith@<sup>1</sup>.com Ph 1-503-671-6453

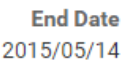

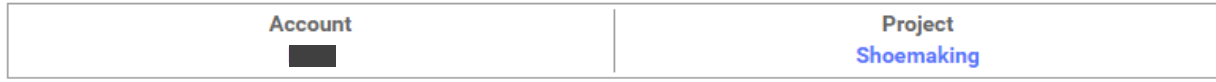

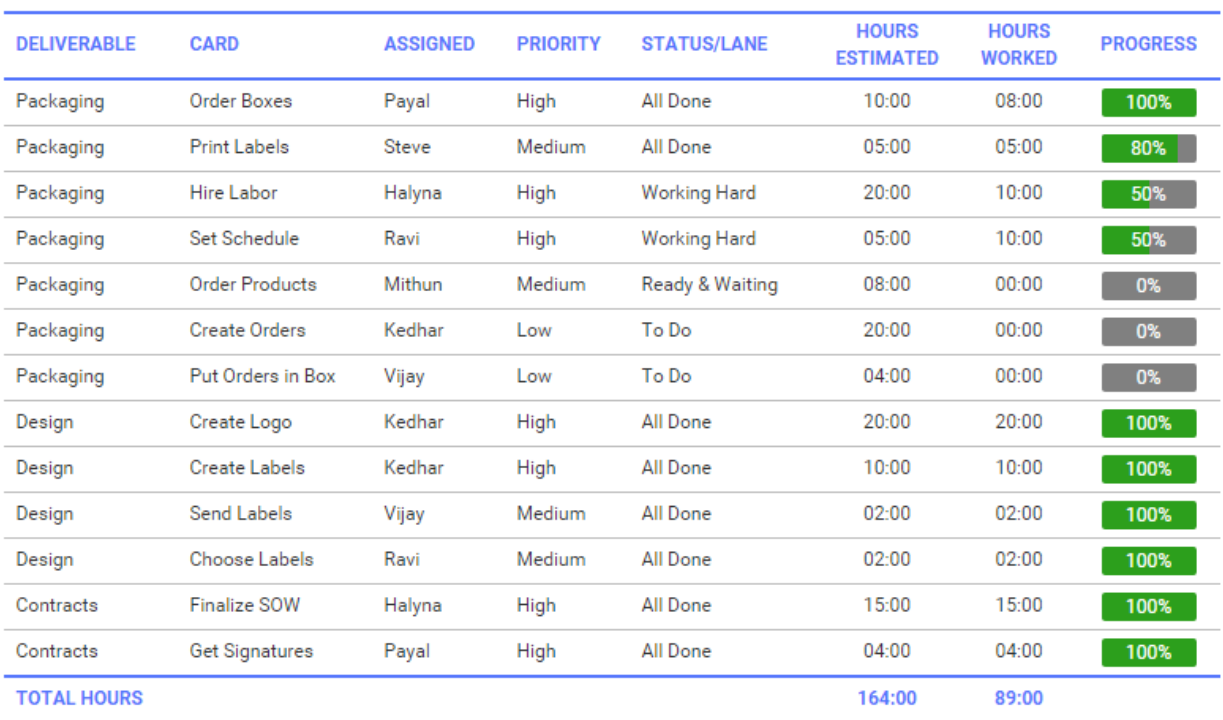

### **De** BUSINESS ELEMENTS

# **TIMESHEET**

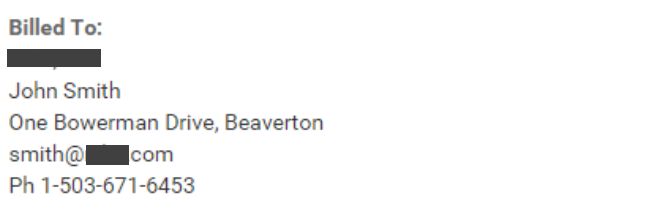

**Start Date** 2015/01/15

**End Date** 2015/02/15

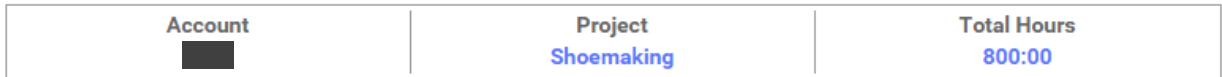

#### Resource 1 to 5

Payal Sinha | Steve Lee | Halyna Timko | Peter Haynes | Vijay

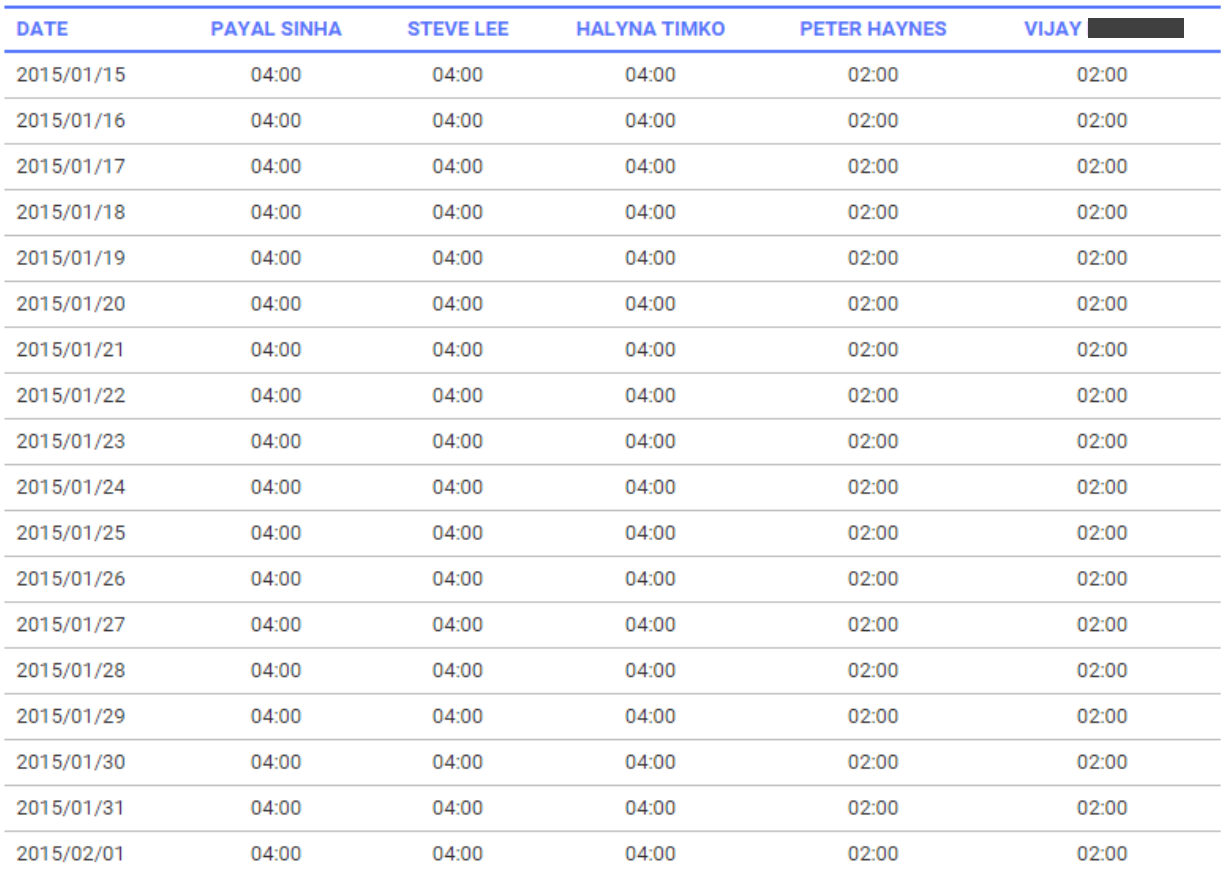

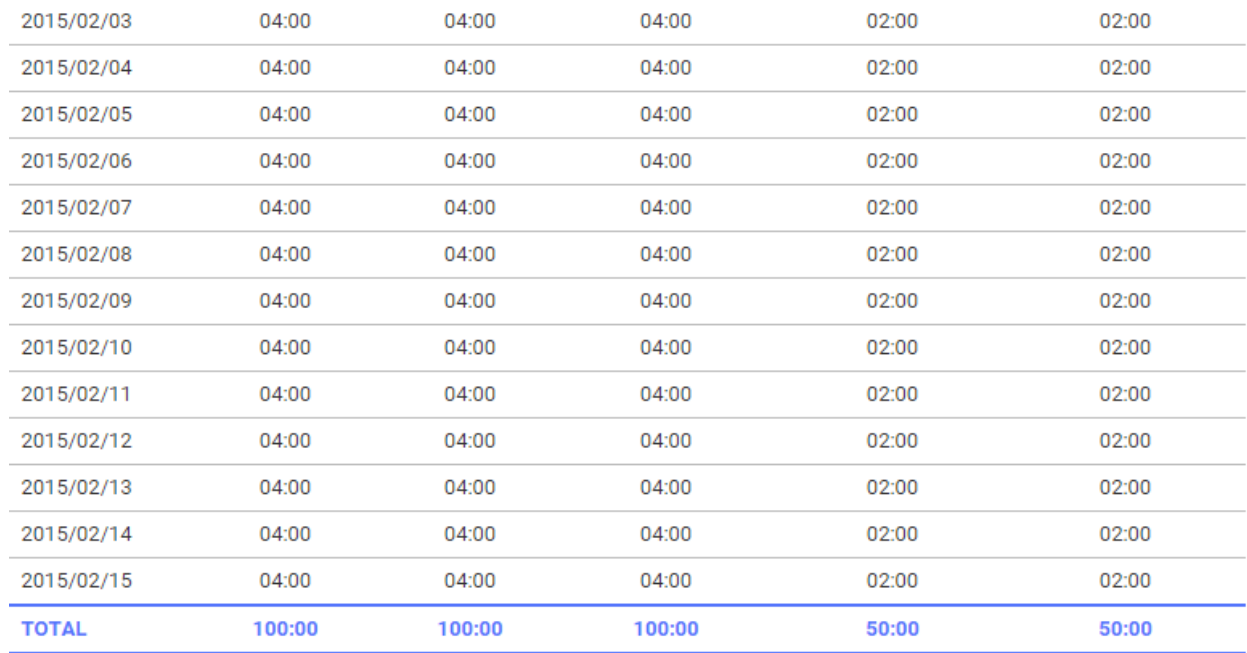

#### Resource 6 to 10

John Smith | James William | John Doe | Jack Peter | Mithun

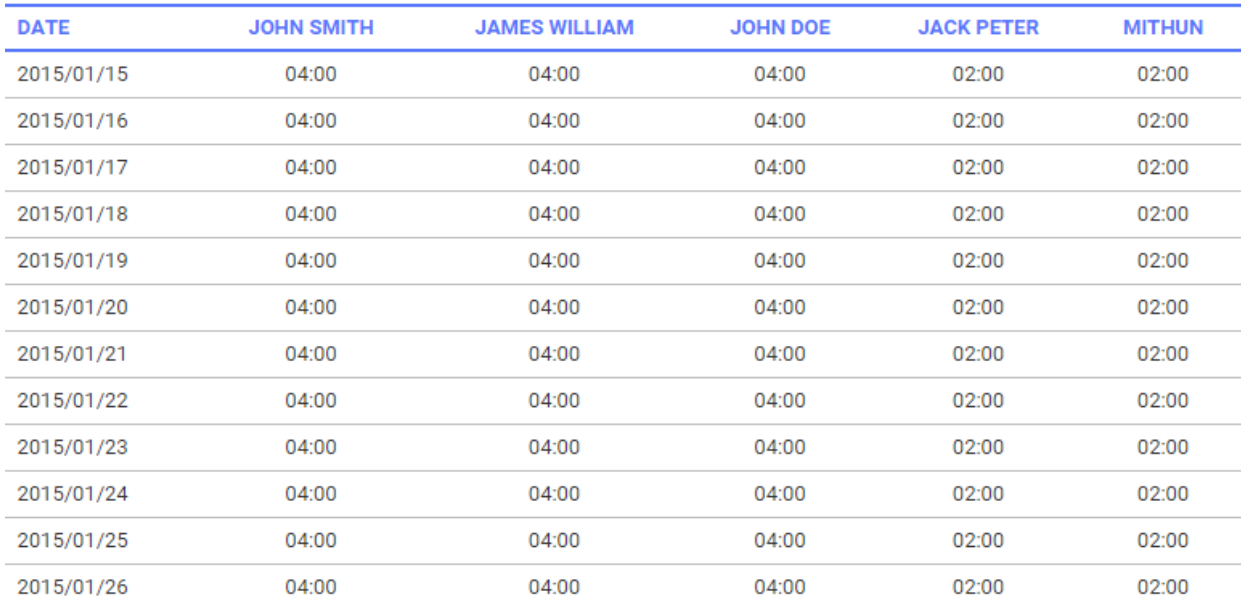

### Support

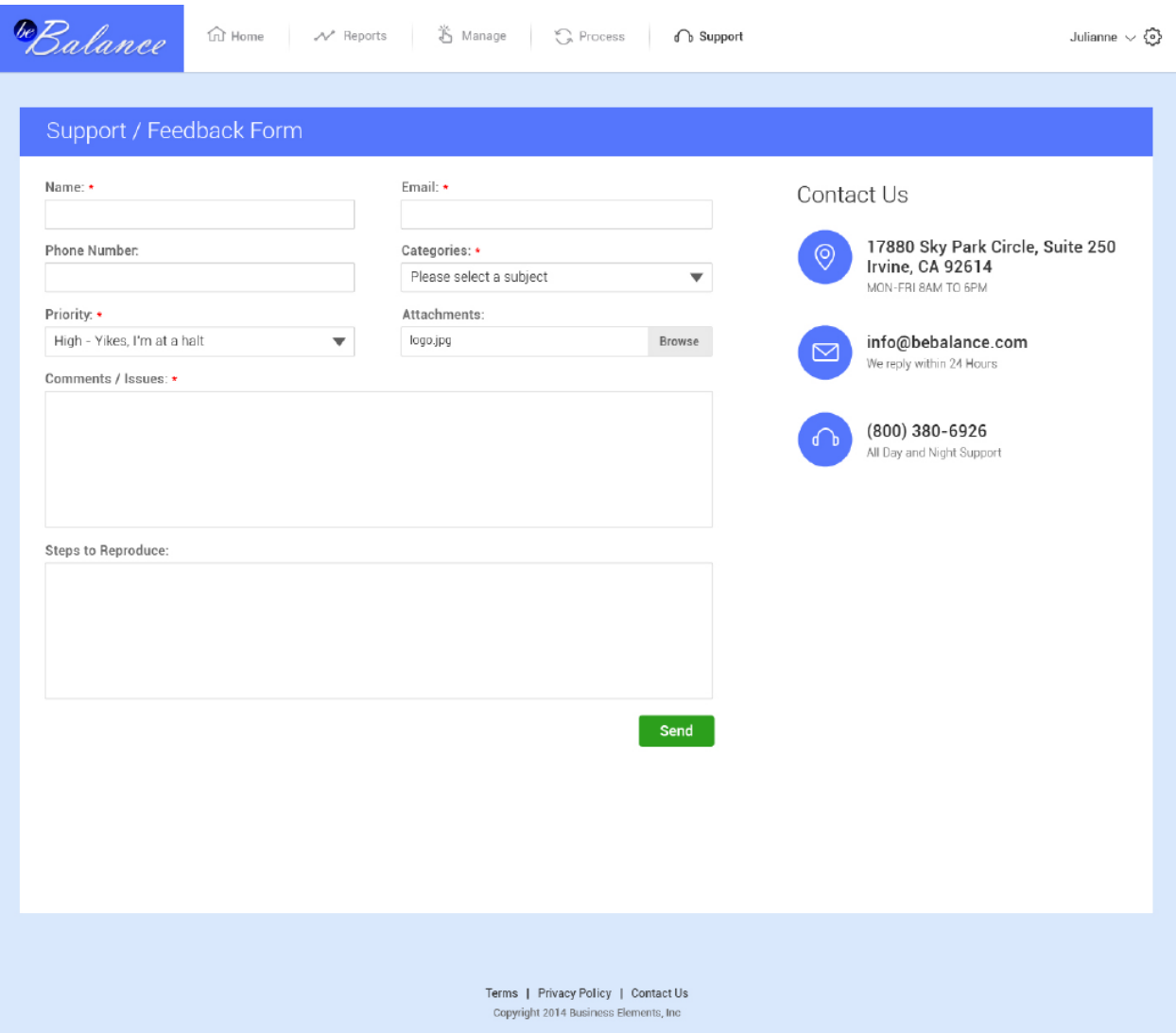